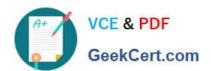

# SCA\_SLES15<sup>Q&As</sup>

SUSE Certified Administrator in SUSE Linux Enterprise Server 15

# Pass SUSE SCA\_SLES15 Exam with 100% Guarantee

Free Download Real Questions & Answers PDF and VCE file from:

https://www.geekcert.com/sca\_sles15.html

100% Passing Guarantee 100% Money Back Assurance

Following Questions and Answers are all new published by SUSE
Official Exam Center

- Instant Download After Purchase
- 100% Money Back Guarantee
- 365 Days Free Update
- 800,000+ Satisfied Customers

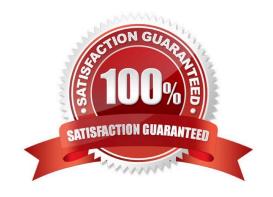

# https://www.geekcert.com/sca\_sles15.html 2024 Latest geekcert SCA\_SLES15 PDF and VCE dumps Download

## **QUESTION 1**

| Which file s | should be | edited to | make sure | a file s | ystem is | mounted | each time | a system b | oots? |
|--------------|-----------|-----------|-----------|----------|----------|---------|-----------|------------|-------|
|              |           |           |           |          |          |         |           |            |       |

- A. /mnt/fstab
- B. /etc/fstab
- C. /etc/sysconfig/fstab
- D. /etc/sysconfig/storage/fstab
- E. /var/Ub/fstab

Correct Answer: C

#### **QUESTION 2**

Which command will display the value of a variable named TMPDIR?

- A. val \$TMPDIR
- B. echo STMPDIR
- C. echo TMPDIR\\'
- D. val "STMPDIR"
- E. echo TMPDIR
- F. show "STMPDIR\\'"
- G. echo \\'STMPDIR\\'

Correct Answer: A

## **QUESTION 3**

The openSUSE Leap version of Linux is designed for which types of user environments? (Choose two)

- A. Environments requiring High-Availability
- B. Desktop power users
- C. Users requiring only secure terminal access
- D. Data Center environments
- E. Developers

Correct Answer: BD

# https://www.geekcert.com/sca\_sles15.html 2024 Latest geekcert SCA\_SLES15 PDF and VCE dumps Download

# **QUESTION 4**

- A. compile
- B. make install
- C. assemble
- D. ./configure
- E. ./compile

Correct Answer: BD

#### **QUESTION 5**

What is the command and options to remove repository number 4?

- A. yumrepo -del 4
- B. zypper rr 4
- C. libzypp --remove-repo 4
- D. yast repo-manag
- E. rpm -rr 4

Correct Answer: E

SCA SLES15 Practice Test

SCA SLES15 Exam
Questions

SCA SLES15 Braindumps